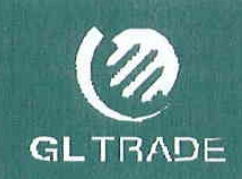

# **GL QUICKTRADE Internal Product News**

# **GL QUICKTRADE**

#### **CORPORATE DEFINITION:**

An order input system that couples a popular vertical display of prices, with a fast and direct trade execution.

GL QUICKTRADE is available on GL WIN workstation: version 4.90 (U1)

#### Why has GL QUICKTRADE been developed?

GL TRADE developed a new window to compete with the innovative competition, providing an alternative way of trading.

**GL QUICKTRADE combines Market-**Depth and MarketWatch windows. displaying prices vertically and offering fast and efficient access to the market, thus allowing traders to take advantage of all market conditions.

The vertical display of prices offers an alternative visual layout and is an approach

**DOCKE** 

that suits traders that frequently refer to the MarketDepth window.

It also allows traders to instantly see gaps in prices and to place orders rapidly.

GL QUICKTRADE is multi-market and multi-instrument.

GL QUICKTRADE itself pilots the GL Trading station, thus benefiting from the inherent advantages.

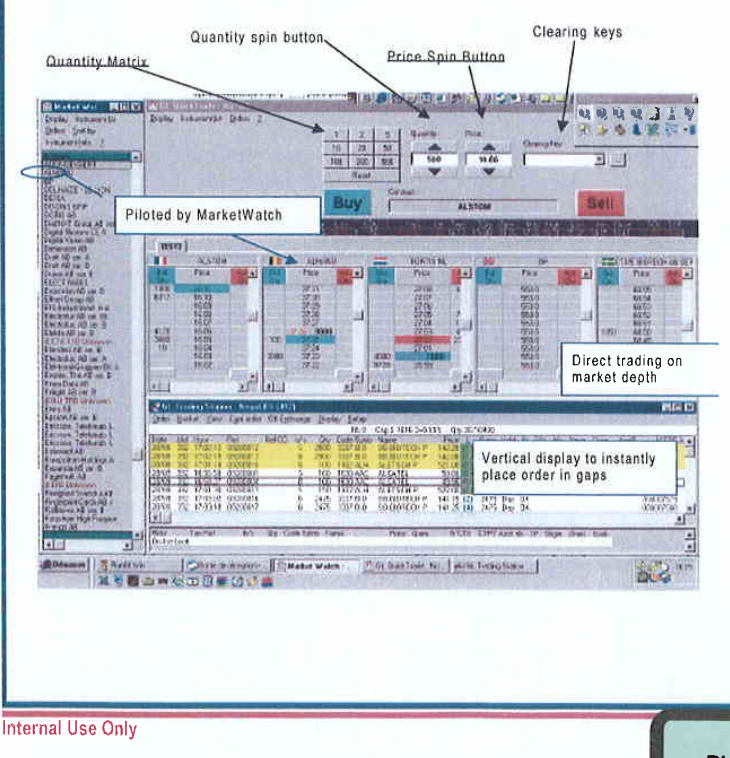

#### **SUCCESS STORIES**

- London:
- JPM have given positive feedback, in particular using the window to replace Trading Technologies screens.
- Deutsche Bank London has requested to be pilot.
- Tokyo JPM has also been giving equally positive feedback.
- Chicago:
- Fuji, Last Atlantis and Kinsgtree are all local type arcades and have chosen GL WIN over PATS and Trading Technologies solely because of GL QUICKTRADE.

#### **SALES TARGET**

- Brokers watching multi markets (Equities, Bonds, Derivatives),
- **Futures Traders (and Locals)** needing fast execution and efficient price display.

#### **PRICING**

Included in standard GL WIN

#### **COMPETITION**

- **Trading Technologies: similar** trading pad plus "cancel and modification" functionality.
- RTS: Looks like an Excel spreadsheet; displays more than 6 instruments per windows.
- Patsystems: "DOME" (Depth of Market Executor). Displays only one GL QUICKTRADE-03/02 instrument per windows. Cancel functionality.

**PLAINTIFF'S TRIAL EXHIBIT** 2064

TT0109460

ē

Find authenticated court documents without watermarks at docketalarm.com.

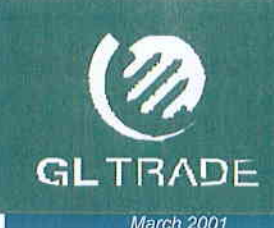

# **GL QUICKTRADE Internal Product News**

## What are GL QUICKTRADE main Features & Benefits ?

## **EFFICIENCY:**

#### • New Layout

New way of looking at the market for a more efficient trading: GL QUICKTRADE is a combination of MarketDepth and MarketWatch.

#### ◆ Vertical display

The vertical display of MarketDepth provides a constant view of market liquidity, thus enabling users to react instantly to changes in price and liquidity. The vertical display shows gaps, depth and last traded quantity in one window.

#### ◆ Multi-market

Trading on multiple products, from 55 markets.

#### ◆ Multi-instrument

GL QUICKTRADE is available for all instruments: equities, bonds, futures and options. Six different instrument depths can be displayed in one window. Tabs can be set up, the choice is unlimited and allows the user to organise GL QUICKTRADE according to his needs.

#### **RAPIDITY:**

#### • Mouse Trading

Since GL QUICKTRADE lists all possible prices vertically, when mouse trading all

prices are displayed for easy selection. Different volumes can be pre-selected, reducing the need to manually key-in a quantity. **GL QUICKTRADE** introduces to GL TRADE the idea of "ALT right click" to join a bid or offer instead of hitting or lifting. If required GL QUICKTRADE will send an order with one click.

# **Internal Use Only**

OCKF

## \* Keyboard Trading

A number of shortcuts have been introduced to ease keyboard trading.

#### • Direct trading on market depth

#### FLEXIBILITY:

• Controlled window The MarketWatch and OptionsWatch windows can pilot GL QUICKTRADE for a better flexibility.

◆ Pilots GL TRADE Trading Station

GL QUICKTRADE passes (optional) via the GL TRADE Trading Station buy and sell windows; this offers all the inherent advantages such as confirmation warning, order types ... Ex: FOK, MOO, MOC, Stop...

# • Clearing keys available

 $\bullet$  High and low markers

The vertical list contains colour markers displaying the high and low of the contract listed.

#### • Configurable columns

#### ◆ Synergy with MarketWatch

GL QUICKTRADE order box can be used with MarketWatch for easy order entry.

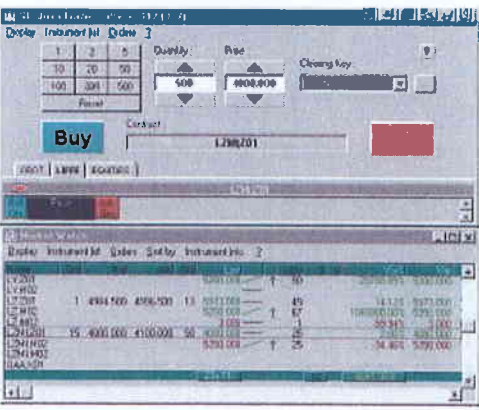

#### **Sales Tools**

#### Available on GLTRADE.net:

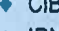

- $\bullet$  IPN
- ◆ User guide

### Your GL TRADE Regional **Contacts for GL QUICKTRADE**

- **CORPORATE contacts: Neil Treloar (Product Manager)** ntreloar@gltrade.fr Monica Bortolotto (Marketing Manager) mbortoloto@gitrade.fr
- **SUBSIDIARIES Contacts** PSE: **Catherine Filonczuk** (Communication Manager)

cfilonczuk@gltrade.fr LNE:

Angela Jimoh (Communication Manager)

jimoh@gltrade.co.uk FCE:

Nathalie Richer (Sales Assistant) nricher@gltrade.de

Americas: Jeff Patrick (Marketing Manager)

jpatrick@gl-us.com **Asia** 

**Patricia Lacoste (Client Services** Manager) placoste@gl-asia.com

# **ENHANCEMENTS**

In order to stay ahead of the competition, GL QUICKTRADE important enhancements will include :

- Display of MarketDepth up to 10 limit prices
- Display of clients' own orders
- Efficient order modification and cancellation.

#### dited for Marketing Dept HQ Comments\_mktg@gltrade fr<br>Produced by\_GL TRADE HO Communication & Events Dept Format: Acrobat Reader 4.0

준